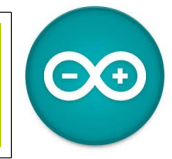

Sources [duinoedu.com](http://duinoedu.com/) <http://www.wikidebrouillard.org/index.php/Cat%C3%A9gorie:Arduino> Ressource en ligne pour les algorithmes,<https://www.draw.io/>

## **Exercice sur le Keypad 16 touches (clavier)**

Matériel nécessaire pour réaliser cet exercice

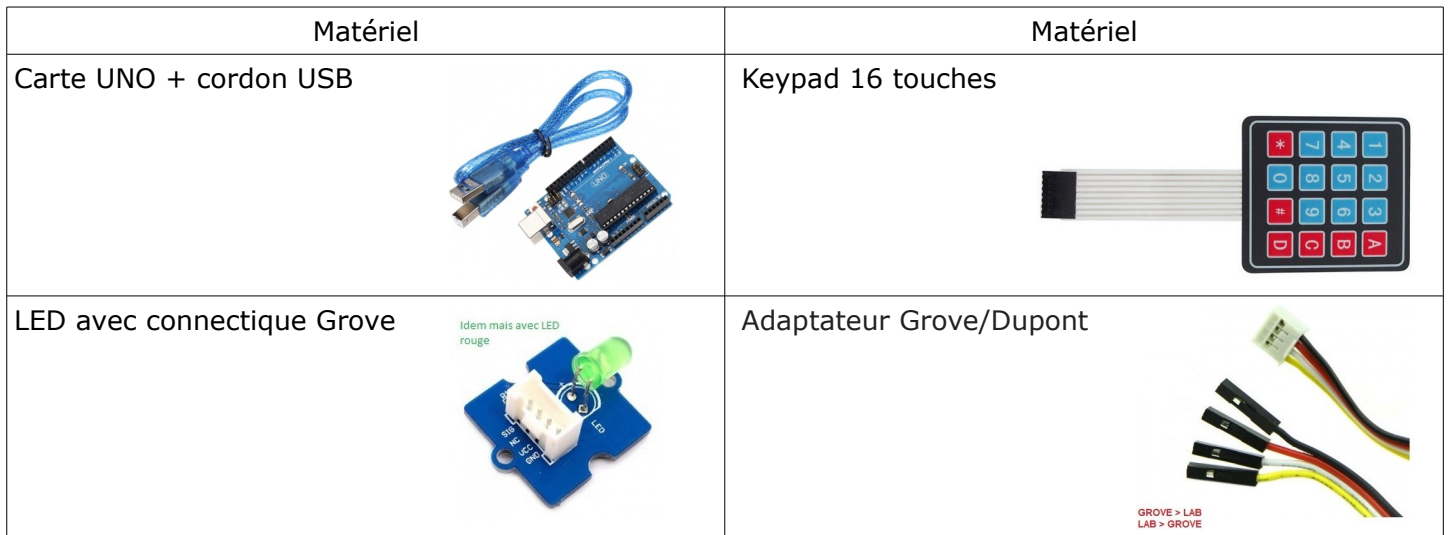

Branchez les 4 adaptateurs mâle Grove

Le premier signal est toujours le fil jaune. Le 2ème signal est toujours le blanc. Branchez donc votre keypad en respectant l'alternance : jaune / banc / jaune / blanc… Rappelez-vous, "NC" est inscrit lorsque le fil blanc n'est pas utilisé.

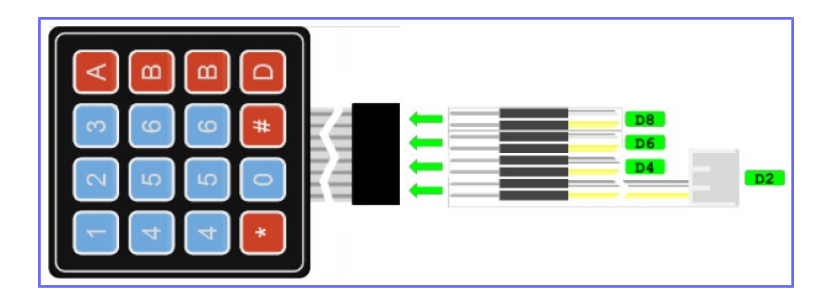

Nous allons donc brancher notre clavier sur les ports D2 / D4 / D6 / D8 (on saute une prise à chaque fois) et on branchera la LED sur le A0...

Mais nous avons dit précédemment que A0, c'était de l'analogique ? Oui, A0 peut être utilisée comme entrée analogique ! Mais c'est 1 entrée numérique comme une autre !

Rappel sur les connexions

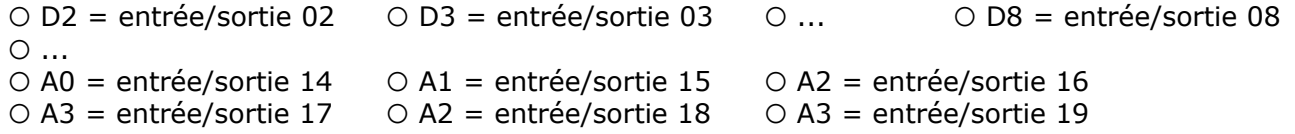

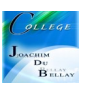

1

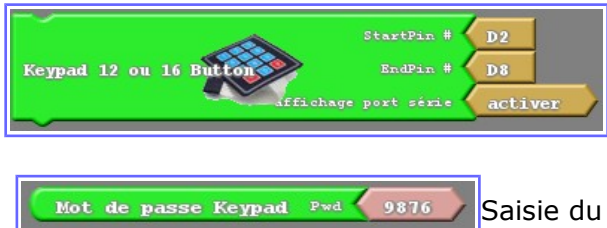

-StartPin : première prise utilisée -EndPin : dernière prise utilisée -Affichage port série : affichage d'infos de debuggage sur le port série (permet de suivre les saisies clavier…)

Saisie du mot de passe

Nous allons réaliser un exercice, le mot de passe programmé est 9876, sir on saisie le bon mot de passe, la LED (A0) s'allume, sinon elle clignote 5 fois...

Vous pouvez réaliser l'algorithme et montrer votre résultat à votre professeur...

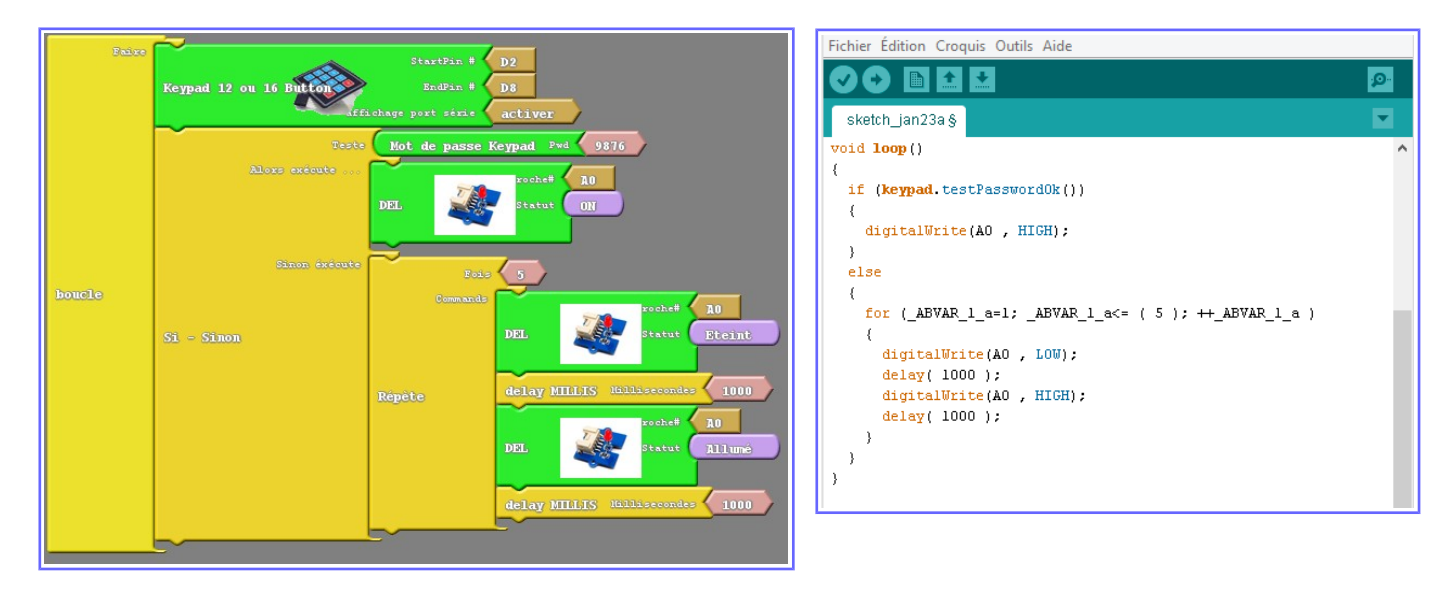

Nous allons maintenant ajouter l'afficheur LCD, celui-ci devra nous indiquer « Accès immeuble » sur la première ligne et « saisir code » sur la deuxième. Si le code est erroné, la LED reste allumée, sir le code est exact, les messages suivants apparaissent 3 secondes « Entrez » sur le première ligne et « Bonjour » sur la deuxième.

Vous pouvez réaliser l'algorithme et montrer votre résultat à votre professeur...

Dans cas, nous allons introduire une variable qui rendra deux niveaux, « haut » et « bas », cette variable aura un nom « accès »

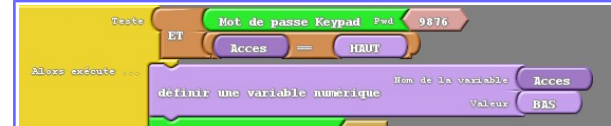

Quand le code est exact, (celui-ci passe à 1) et la valeur « accès » à « haut », le test est validé, la valeur « accès » passe à « bas », la LED s'éteint, l'affichage change....

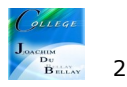

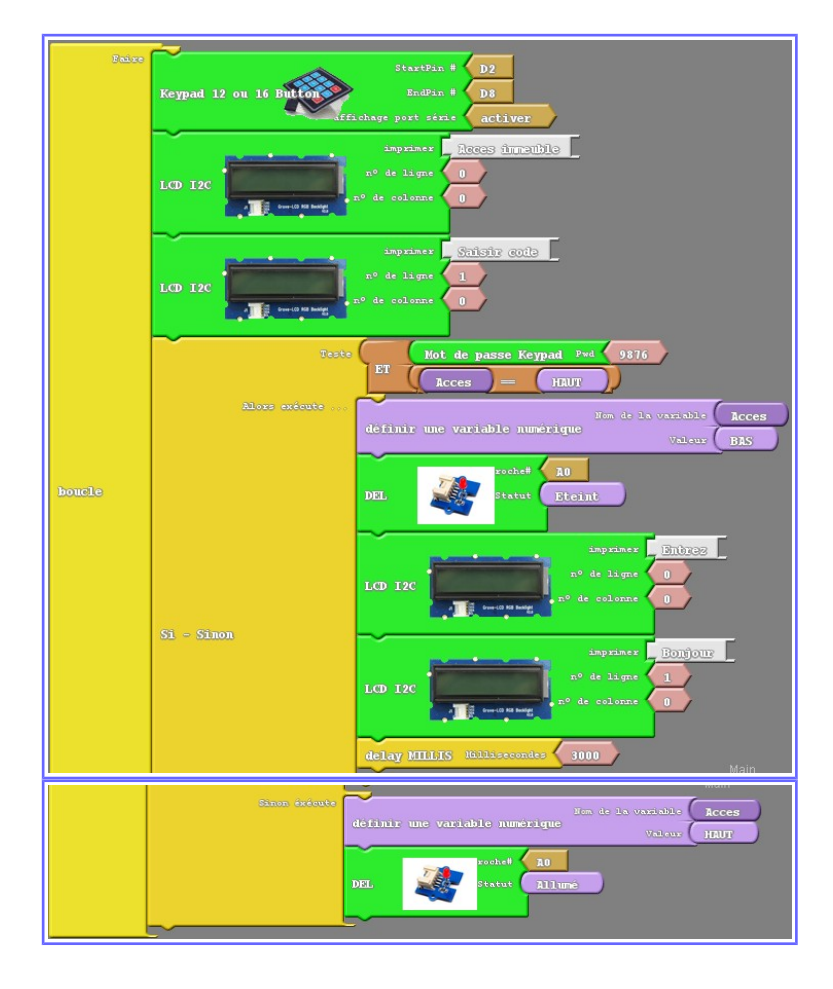

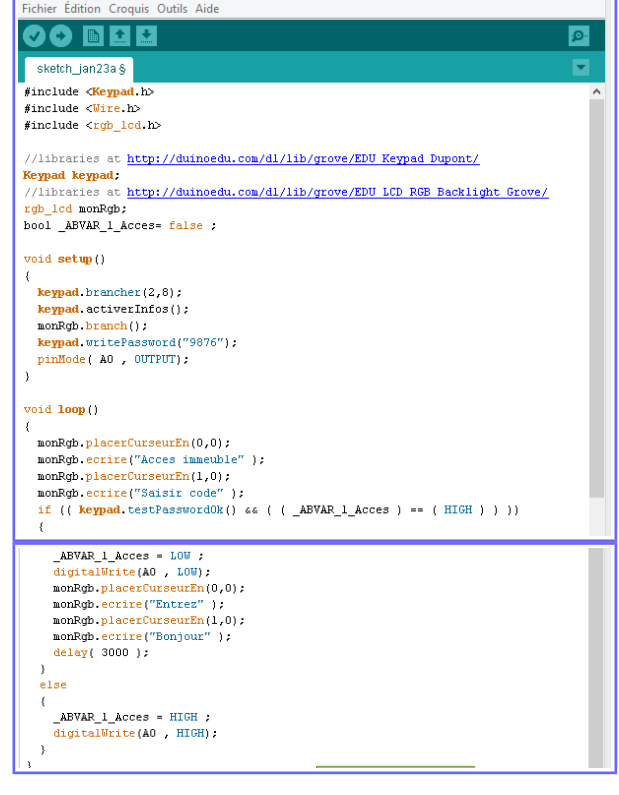

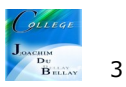